## **ALLER - Feature - Fonctionnalité #2378**

## **Ajouter une ligne "Enregistrer sous"...**

31/08/2012 10:39 - Philippe Cadaugade

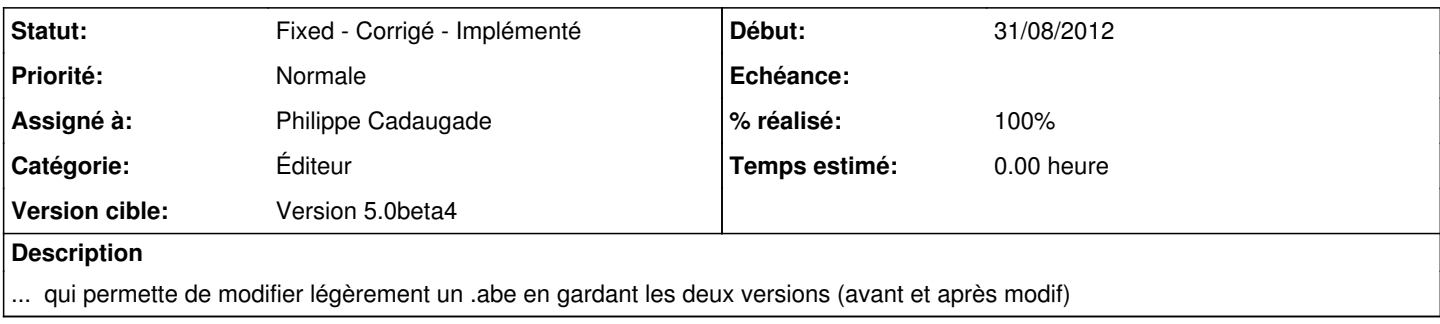

## **Historique**

## **#1 - 31/08/2012 11:43 - Philippe Cadaugade**

*- Catégorie mis à Éditeur*

*- Statut changé de New - Nouveau à Fixed - Corrigé - Implémenté*

*- Assigné à mis à Philippe Cadaugade*

*- Version cible mis à Version 5.0beta4*

*- % réalisé changé de 0 à 100*